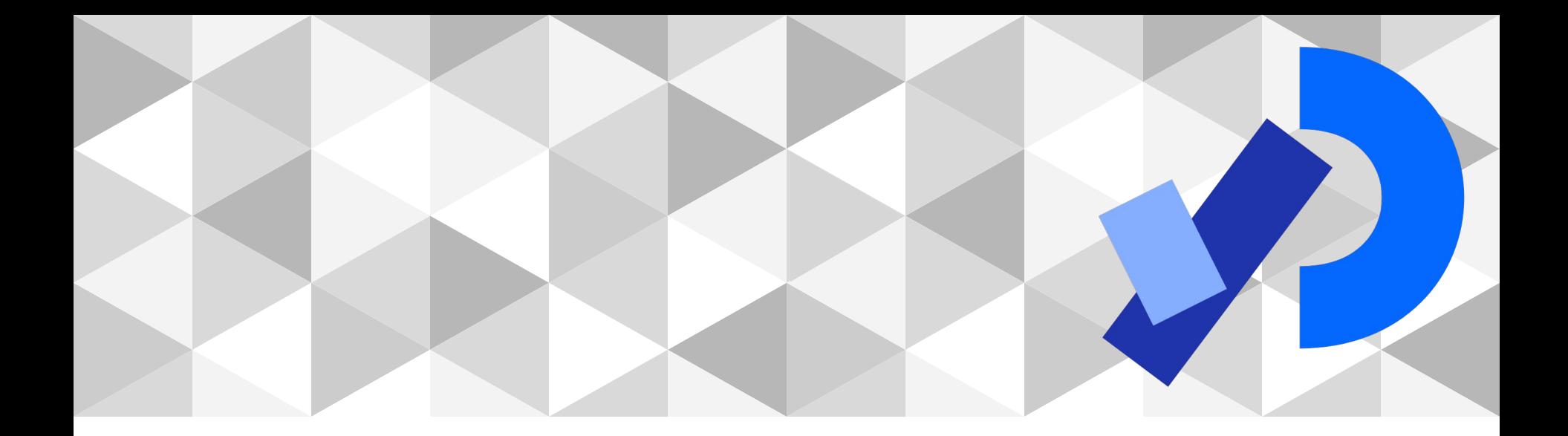

# **PPEM 2022**

3D

**3D**

Coordenadas y transformaciones en 3D

Formas geométricas

**Texturas** 

Iluminación

Visión de la escena

**Texto** 

# **Coordenadas y transformaciones**

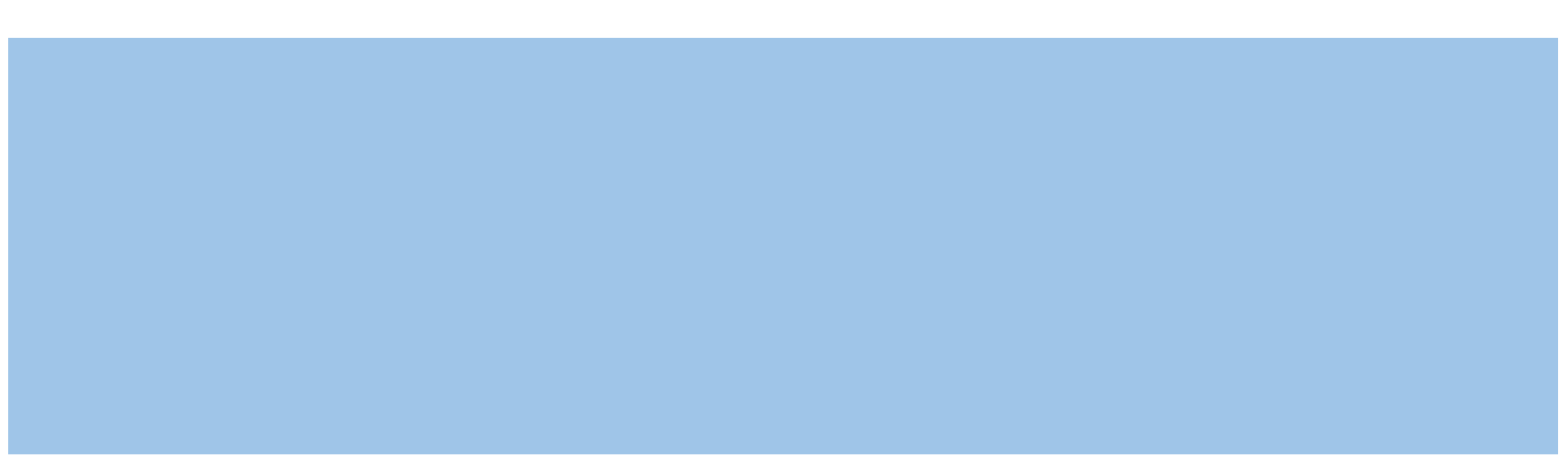

# **Coordenadas y transformaciones en 3D**

translate(x,y,z)

rotateX

rotateY

rotateZ

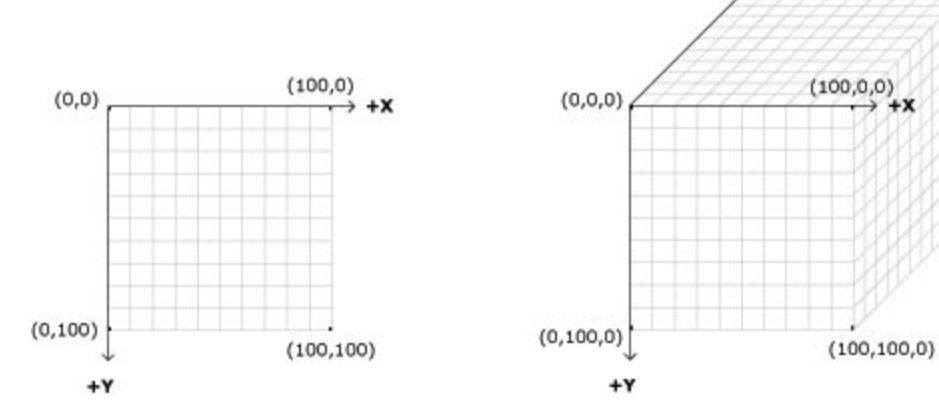

-z

 $(100, 0, -100)$ 

 $(100, 100, -100)$ 

 $(0,0,-100)$  /

### scale

## translate translate(x, y, z)

 $size(200, 200, P3D);$ background(0); fill(255); // blanco rect(10, 60, 75, 75);

translate(30, 20, -50); fill(255,255,0); // amarillo rect(0, 0, 55, 55);

translate(30, 20, 20);  $\frac{1}{50}$  - 50 + 20 = -30 fill(255,0,0); // rojo rect(0, 0, 55, 55);

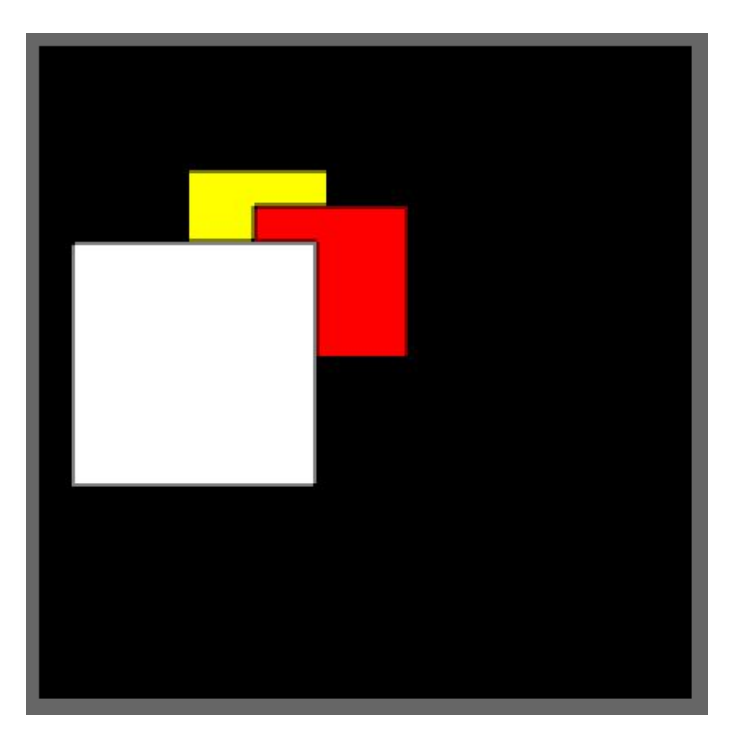

# **rotateX**

}

```
float x;
void setup() {
  size(200,200,P3D);
 x = 0;
  rectMode(CENTER);
}
void draw() {
  background(0);
  x=map(mouseX,0,width,0,TWO_PI);
  translate(width/2,height/2);
  rotateX(x);
  rect(0,0,100,100);
```
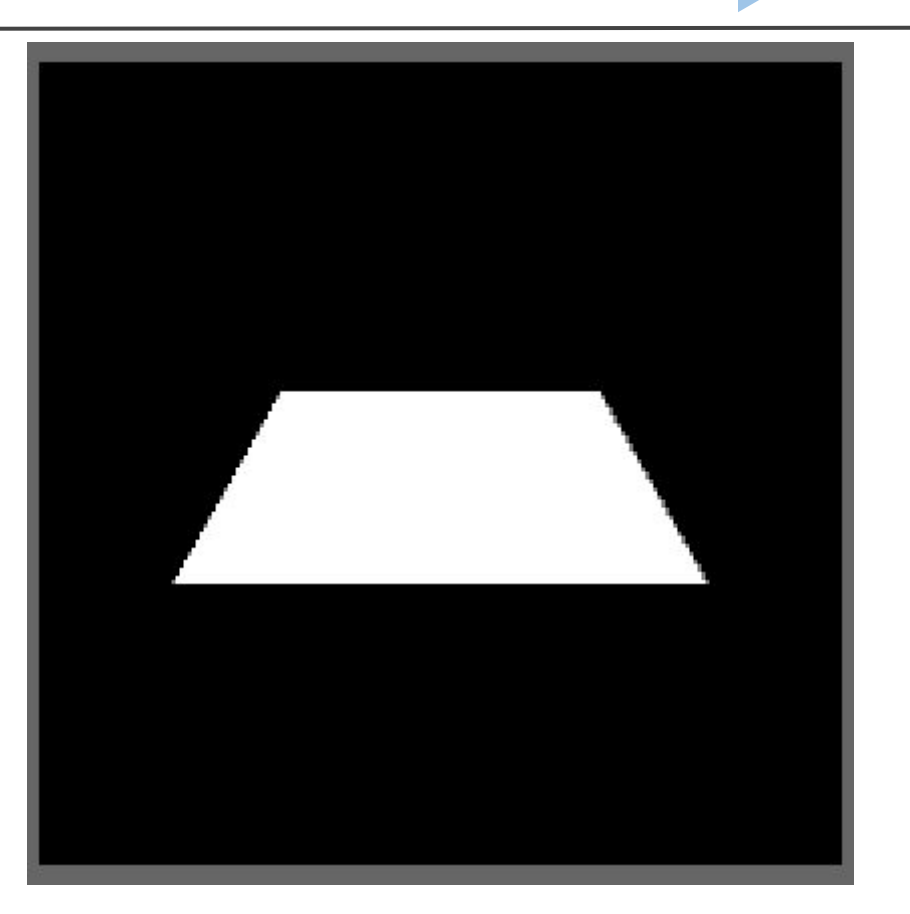

rotateX(angle)

# scale scale scale (x, y, z)

}

```
void setup(){
  size(450, 450, P3D);
  noFill();
}
void draw(){
  background(255);
  translate(width/2, height/2);
  rotateY(map(mouseX,0,width,0,TWO_PI));
  box(100, 100, 100);
  scale(2.5, 2.5, 2.5);
  box(100, 100, 100);
```
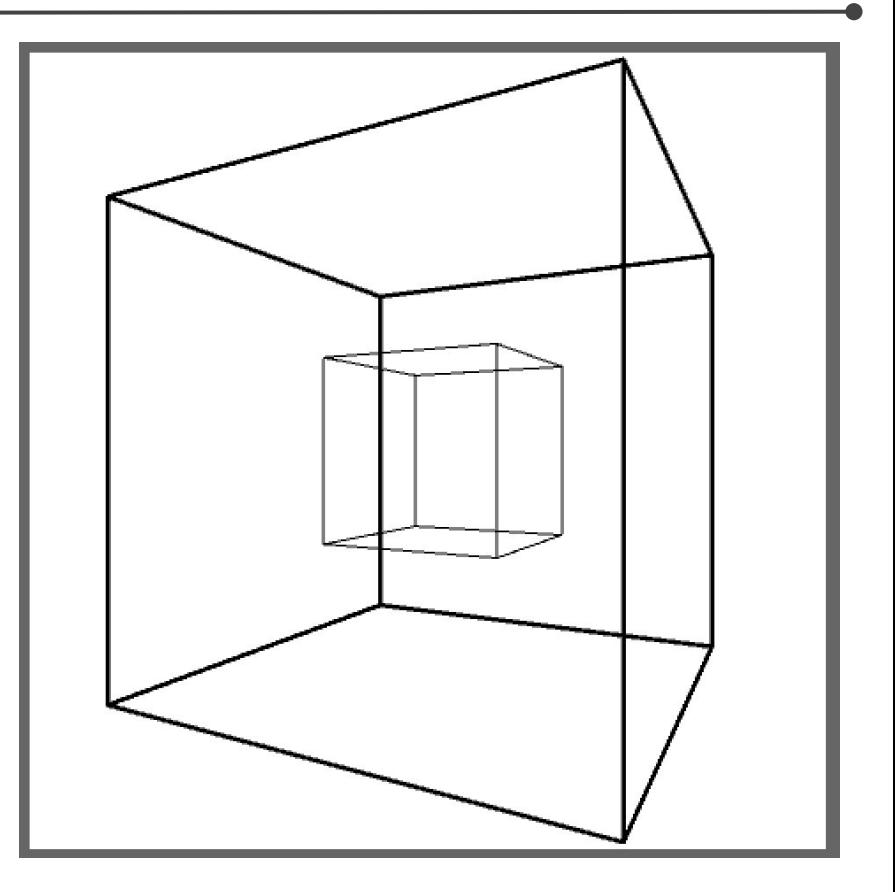

# **Formas geométricas**

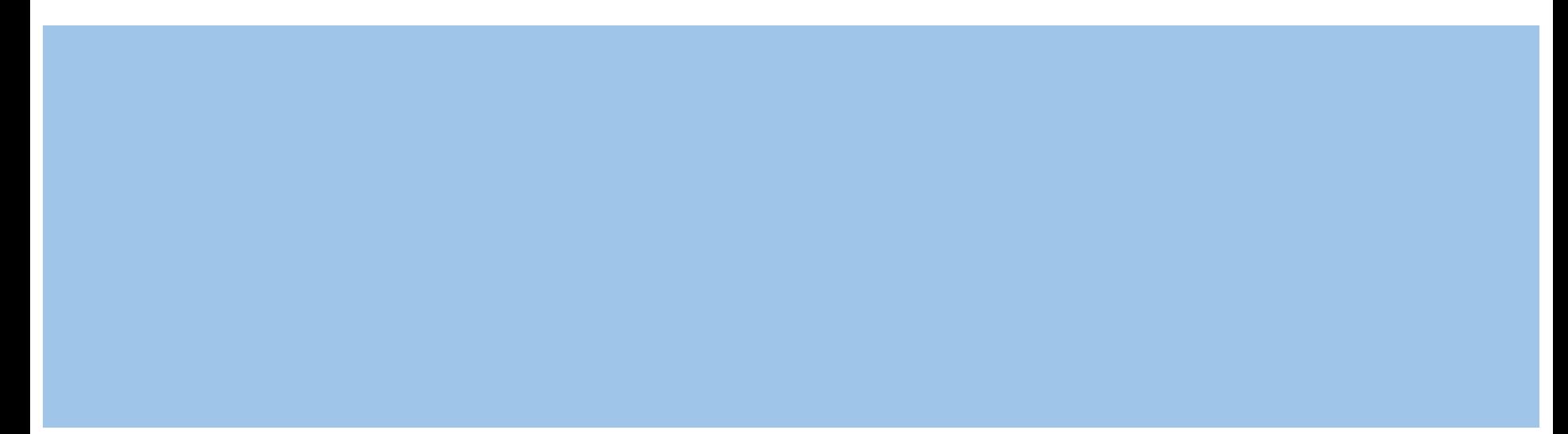

## **Formas geométricas**

box

sphere

PShape (sphere y box)

vertex()

# **box y shpere**

#### void **setup**(){ size(640,360,P3D); } void **draw**(){ lights(); background(0); translate(width/2,height/2); rotateY(map(mouseX,0,width,0,TWO\_PI)); rotateX(map(mouseY,0,height,0,TWO\_PI)); pushMatrix(); translate(-130, 0); noStroke(); fill(255); box(100); // igual a box (100,100,100) popMatrix(); pushMatrix(); translate(130, 0); noFill(); stroke(255); sphere(180); popMatrix(); } radio

**box**

}

PImage img; ArrayList<PVector> points; void **setup**(){ size(600, 600, P3D); img=loadImage("line.png"); noStroke(); points = new ArrayList<PVector>(); for(int i=0;i<img.width;i+=4){ for(int j=0;j<img.height;j+=4){ if(brightness(img.get(i,j))<40){ //negro points.add(new PVector(i,j)); } } } colorMode(HSB,img.width,100,100); } void **draw**(){ background(0); lights(); translate(150,height/2,200); rotateX(map(mouseX,0,width,0,TWO\_PI)); for(int  $i=0$ ; $i$ <points.size(); $i++$ ){ fill(points.get(i).x,100,100); pushMatrix(); translate(points.get(i).x, points.get(i).y); box(4,4,100); popMatrix(); }

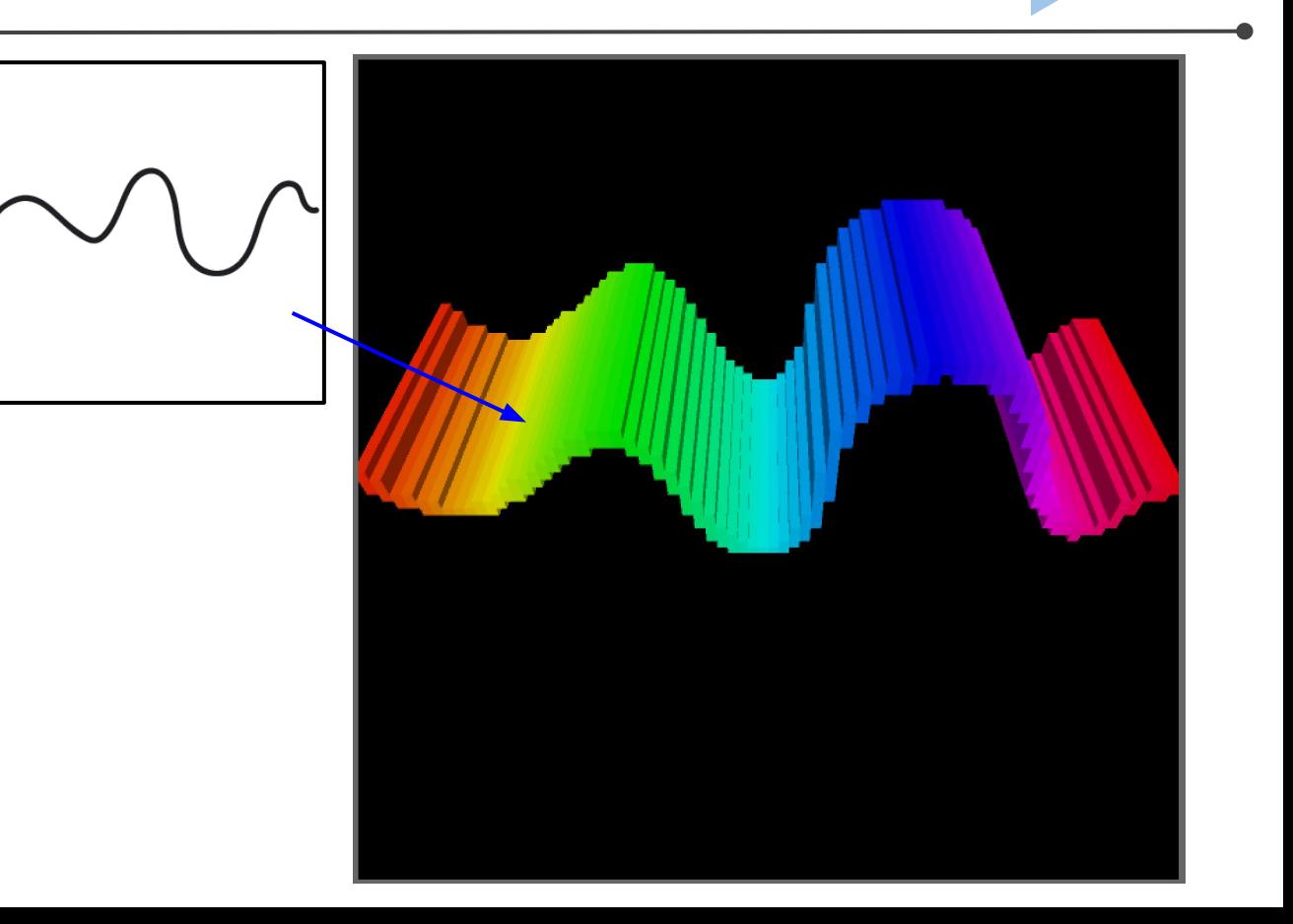

# **PShape** createShape(kind, p)

}

```
float rotx = 0;
float roty = 0;
PShape box,sphere;
void setup() {
  size(640, 360, P3D);
 box = createShape
(BOX,100,200,300);
sphere= createShape(SPHERE,100);
 color r = \text{color}(255, 0, 0); sphere.setFill(r); }
void draw() {
  background(0);
 translate
(width/2.0, height/2.0);
  rotateX(rotx);
  rotateY(roty);
  translate(-100,0);
  shape(box);
  translate(200,0);
  shape(sphere); }
void mouseDragged() {
 rotx += (pmouseY
-mouseY) * 0.01;
 roty += (mouseX
-pmouseX) * 0.01;
```
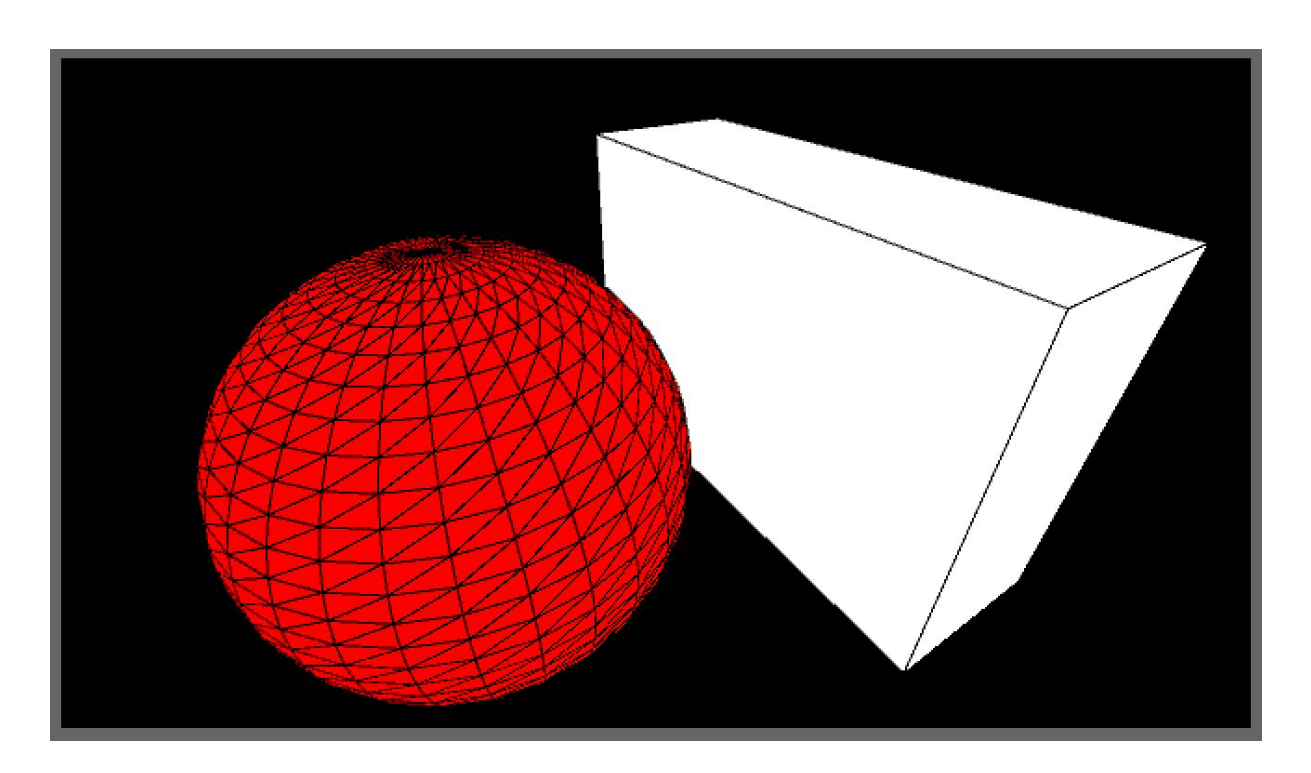

# Cargar un modelo 3D como PShape **LoadShape (filename)**

```
PShape arc170;
float ry;
public void setup() {
  size(640, 360, P3D);
  arc170 = loadShape("Arc170.obj");
}
public void draw() {
  background(0);
  lights();
  translate(width/2, height/2+100, -400);
  rotateZ(PI);
  rotateY(ry);
  shape(arc170);
 ry = 0.02;
}
```
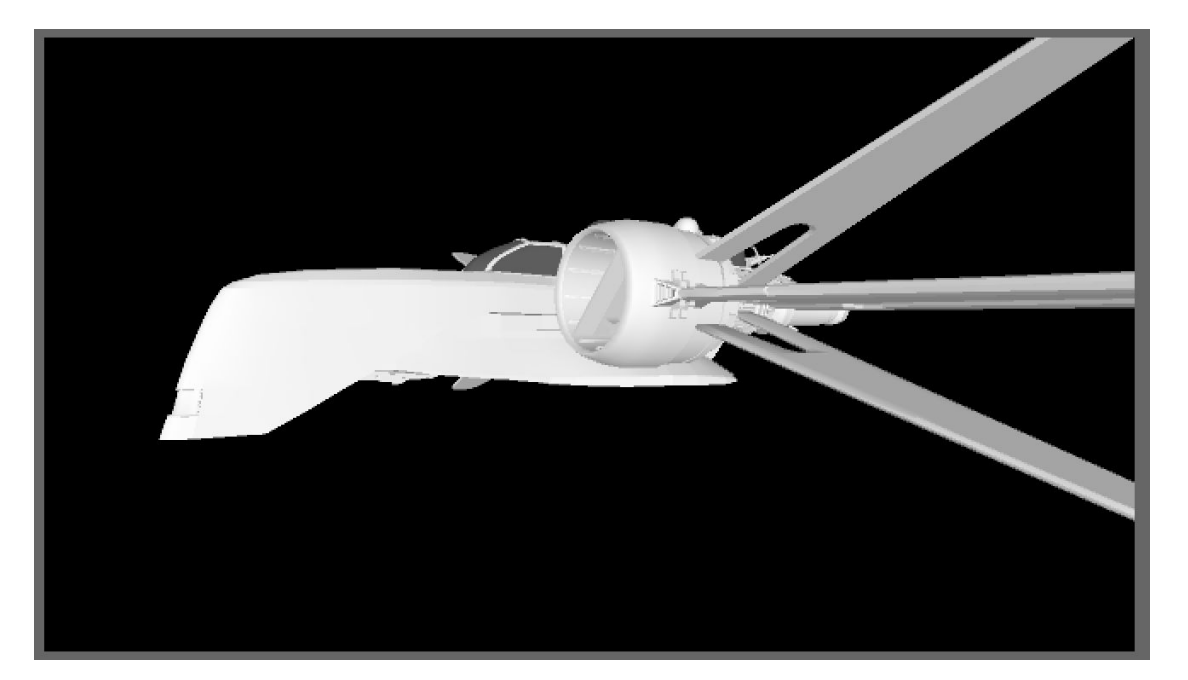

# **Vertex** vertex (x, y, z)

void **setup**(){ size(640, 360, P3D); noFill(); stroke(255); strokeWeight(5); } void **draw**(){ background(0); translate (width/2, height/2, 0); rotateX (radians (frameCount%360)); beginShape(); vertex(-100, -100, 0); vertex(100, -100, 0); vertex( 100, 100, 0); vertex( -100, 100, 0); endShape (CLOSE); }

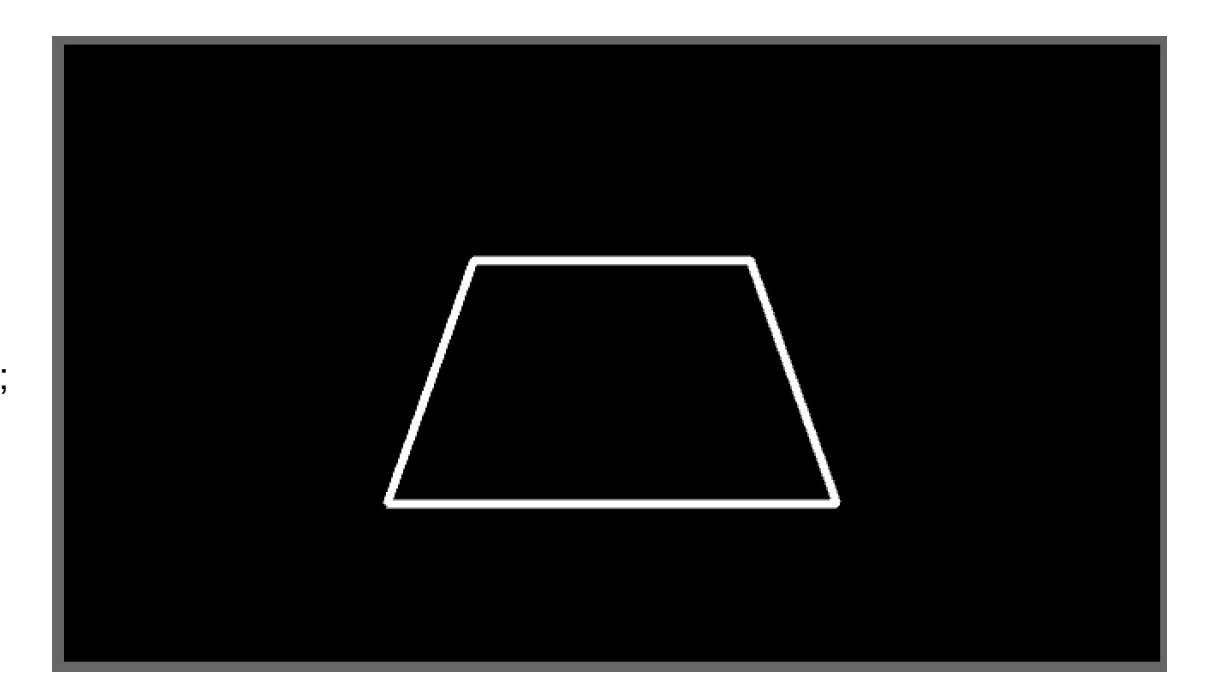

# **Texturas**

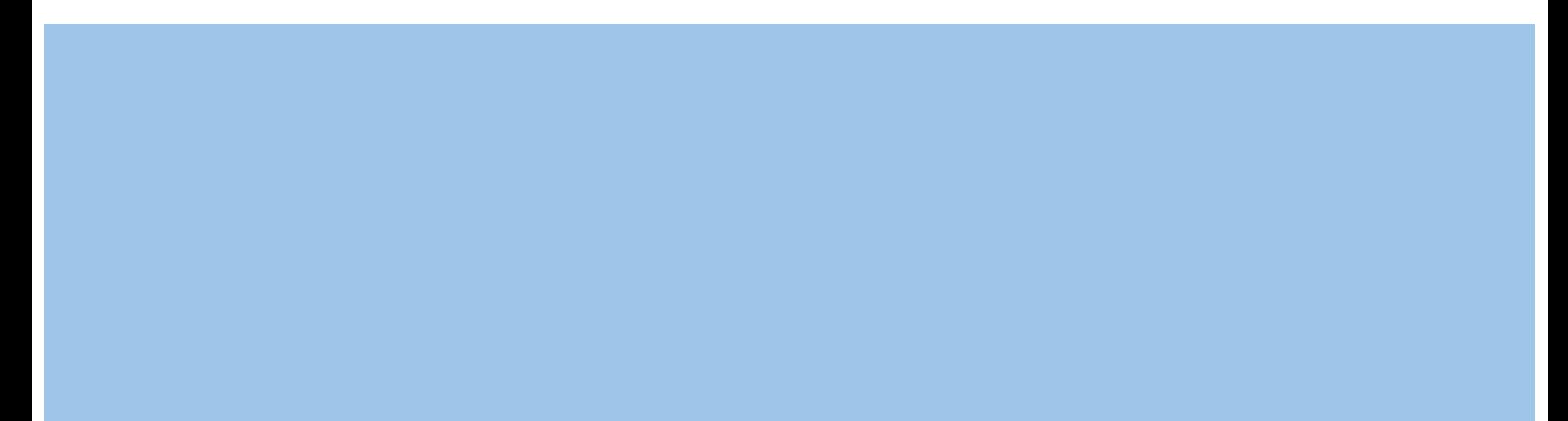

# Texturas de imagen vertex (x, y, z, u, v)

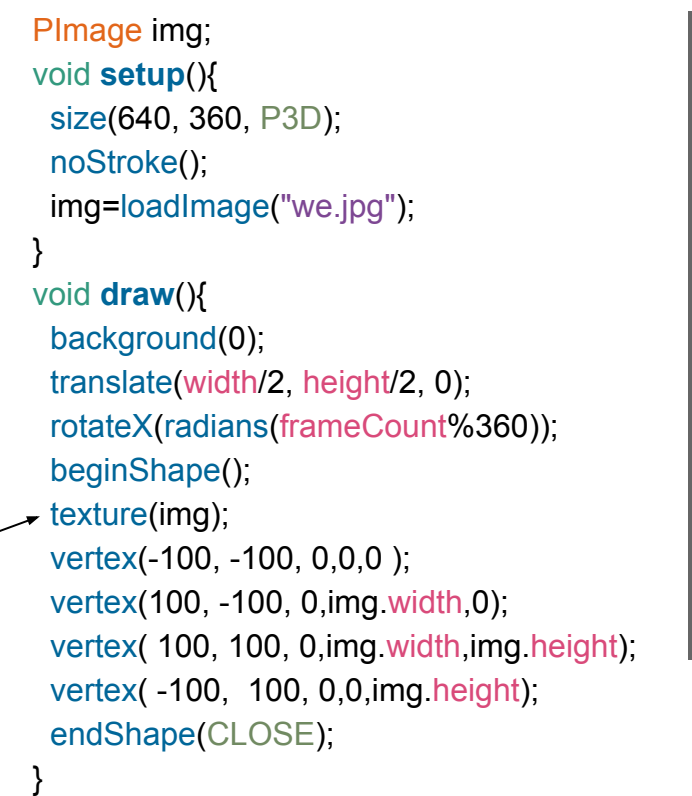

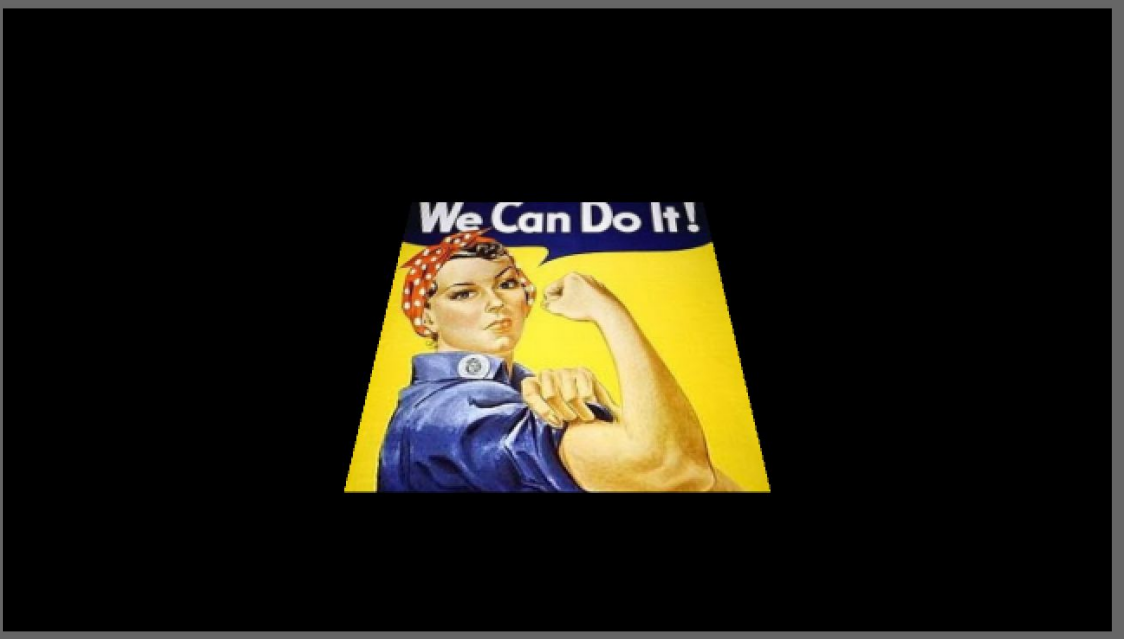